## Click to download more ....

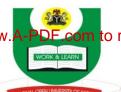

## <sub>ω O from NounGeeks.com</sub>

## NATIONAL OPEN UNIVERSITY OF NIGERIA KADUNA FACULTY OF AGRICULTURAL SCIENCES DEPARTMENT OF AGRICULTURAL ECONOMICS AND EXTENSION 2020 2 EXAMINATION ...

Course: AEM 411: Social Relationship and Behavioural Change

Credit Unit: 3

**Time Allowed: 3 Hours** 

**Instruction:** Answer question one (1) 30marks and any other four (4) questions

10marks each

- 1 (a) (i) Define social status. 2 marks
  - (ii) Mention two (2) levels or stages at which interaction takes place in a social system. 3mks
- (b). Briefly explain provision of education as strategy of problem solving in the society (5mks)
- (c). Mention 10 positive roles of members in group communication. = 5marks
- (d). Mention 5 economic hindrances that limit the production capacity of farmers. =5marks
- (e) (i). What do you understand by the term Horizontal communication? **2marks** 
  - (ii). Identify 3 strategies for introducing change II in the society. **3mark**
- (f) What do you understand by interaction at the secondary schools levels? 5marks
- 2 Clearly state the four (4) goals of agricultural development. = 10 Marks
- 3. Discuss (5) leadership roles in group communication = 10 Marks
- Discuss communication and behavioural problems as major factors of problems in the society or social systems. 10marks
- 5. Explain 4 factors that may be available for the society as a social system to survive. 10marks.
- 6.Briefly discuss 5 characteristics of extension communication. **10Marks**
- 7 (a). Discuss the emphasis of the conflict model for the survival of the society. **5marks**
- 7 (b). Discuss 2 levels of data for the measurement of social change. 5 Marks

TOTAL=10 MARKS